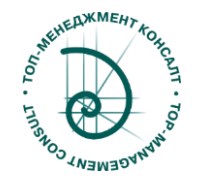

## Сертификация на "Специалист Minitab"

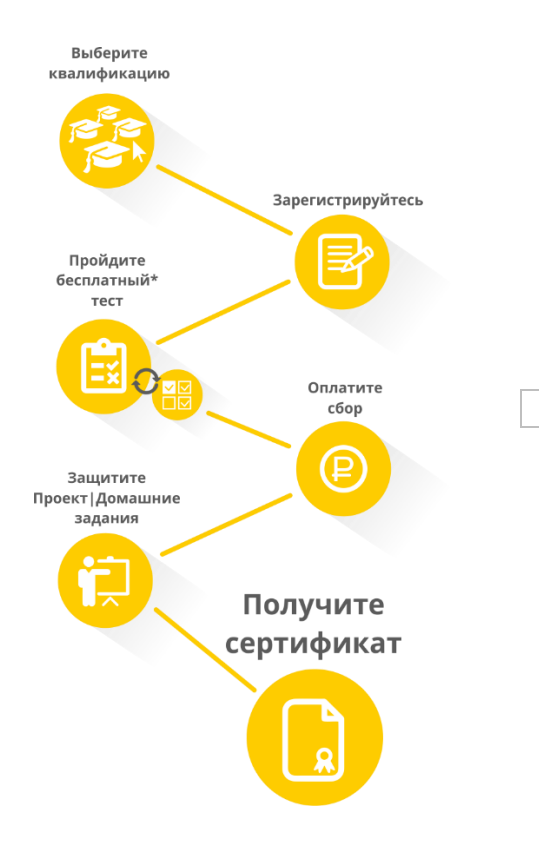

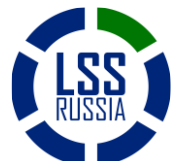

Сообщество Lean+6Sigma в России www.lssrussia.ru Стр.1 из 3

# Как получить Сертификат? Стоимость Сертификации.

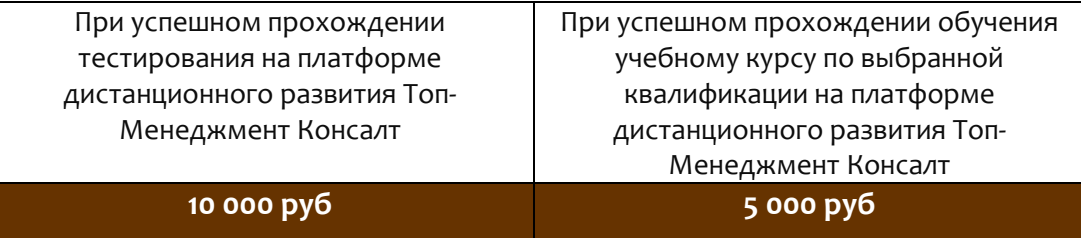

### Дополнительные требования к кандидату на уровень "Специалист Minitab"

1. Дополнительные требования отсутствуют

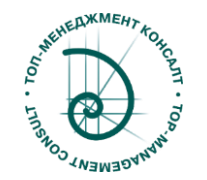

## Модули квалификаций по направлению «Специальное программное обеспечение».

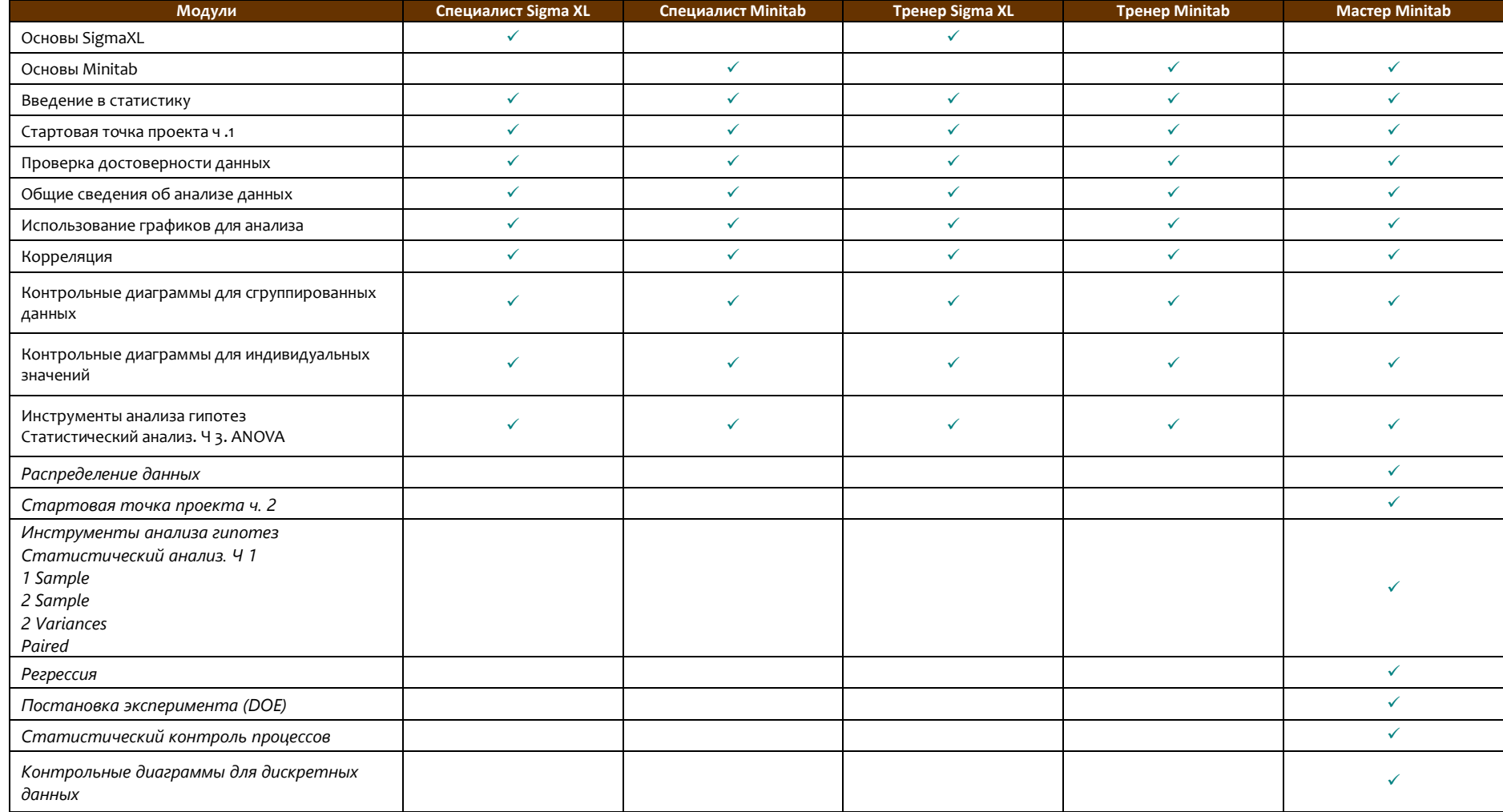

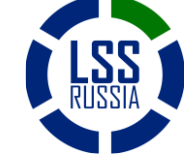

Сообщество Lean+6Sigma в России www.lssrussia.ru Стр.2 из 3

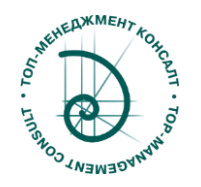

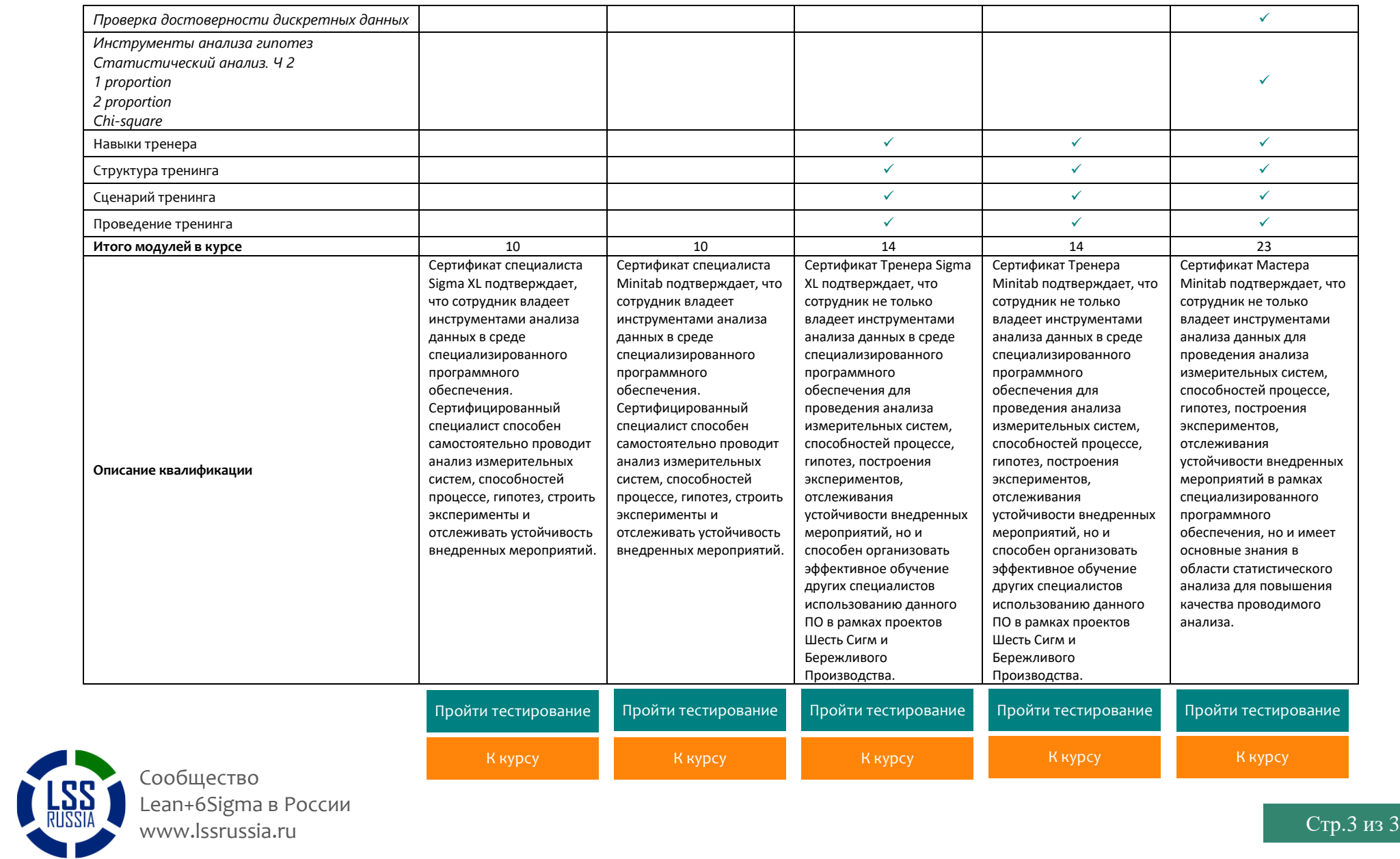